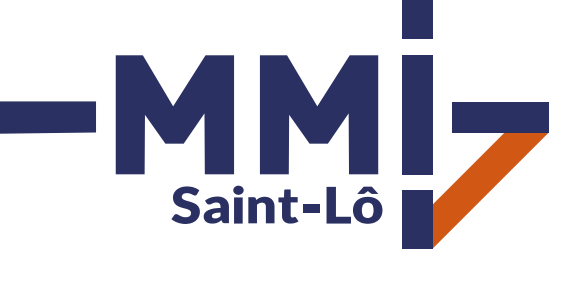

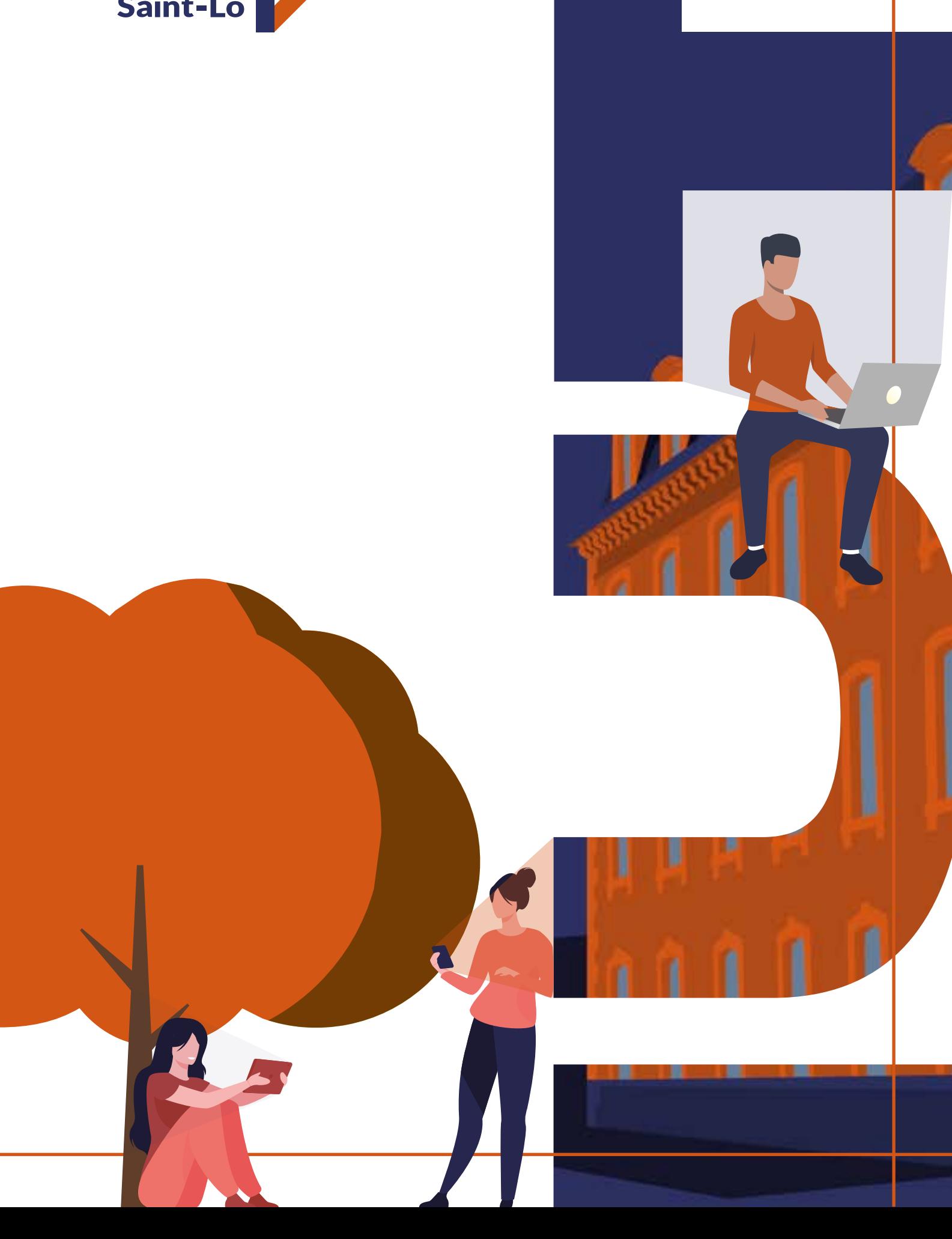

### **Site de l'iut de Saint-lô**

1 . DUT Métiers du Mult 1.1. Présentat 1.2. Locaux et

# **SOMMAIRE**

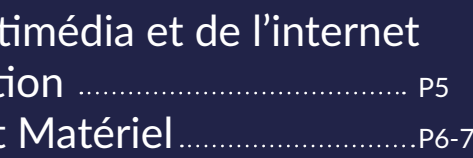

### Communication, culture et connaissance de l'environnement socio-économique **Manual Accio-** P8-9

- o Communication
- o Langues
- Projet professionnel
- 
- Esthétique
- 

### Culture technologique et developpement multimédia ................. P14-15

- Culture scientifique
- o Infographie
- o Services sur réseau
- o Intégration web
- 
- **•** Production audivisuelle

Droit, économie et mercatique

Écriture des médias

Algoritmique et programmation

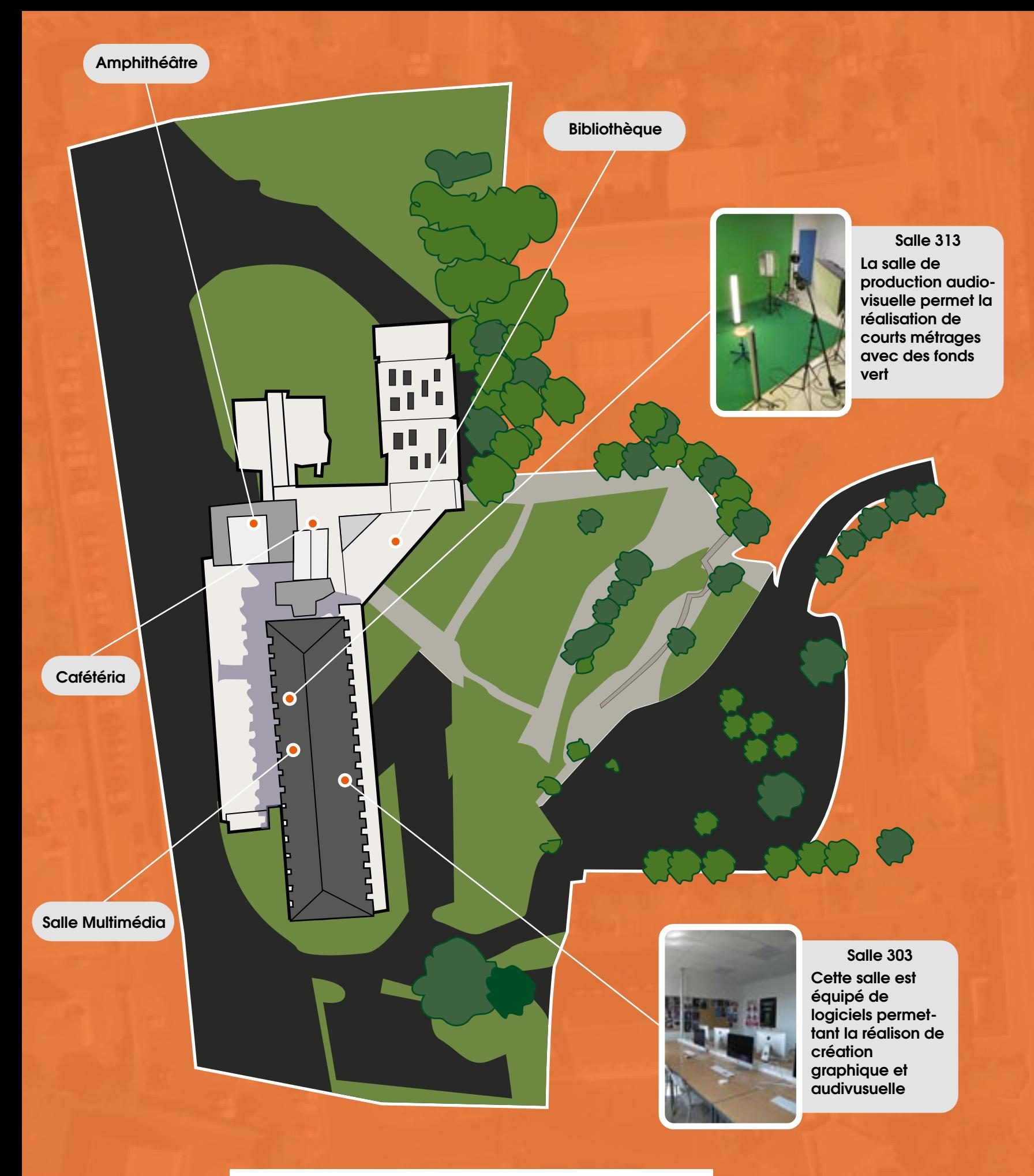

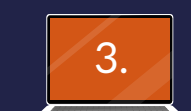

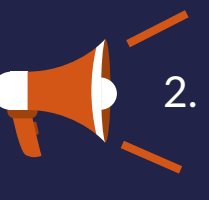

## **DUT 1 MÉTIERS DU MULTIMÉDIA ET DE L'INTERNET**

Le DUT MMI (Métiers du Multimédia et de l'Internet) est basé sur un programme national présent dans plus de 30 IUT dans toute la France.

Sur le pôle Cherbourg-Manche, l'IUT MMI Saint-Lô propose une formation pluridisciplinaire. L'apprentissage couvre tous les champs du digital, de la réalisation de site web à la création de contenu en passant par la création audiovisuelle et la communication.

Intégrer l'IUT MMI permet de suivre une formation complète mêlant théorie et pratique permettant d'acquérir des connaissances ainsi que de l'expérience dans l'univers numérique.

Agrémentée de nombreux projets de groupe, cette formation prépare au travail d'équipe, au management ainsi qu'à la gestion d'imprévus.

De plus, un projet tutoré est à réaliser lors du 2ème et du 4ème semestre comptabilisant environ 300h de travail total sur les deux années.

MMI offre aussi l'opportunité d'appréhender son avenir dans le monde du travail plus sereinement, grâce aux projets personnels et professionnels. Ces derniers montrent de façon réaliste les contraintes auxquelles nous serons

confrontés lorsqu'il s'agira de trouver un emploi, remplir un cahier des charges ou même écrire un rapport.

Les multiples projets effectués permettent la découverte et l'approfondissement de logiciels utilisés dans les agences. Ce qui offre aux étudiants une expérience professionnalisante permettant de s'adapter aux méthodes de travail actuelles et futures. Si les stages sont obligatoires lors du 4ème semestre rien n'oblige de les effectuer en France, effectivement l'IUT de Saint-Lô propose de multiples partenariats avec des écoles situées à l'international. Le55 Canada et l'Irlande sont des destinations prisées par les étudiants grâce au bagage linguistique qu'elles apportent. L'Anglais étant primordial, un semestre à l'étranger est un atout majeur pour la recherche d'un emploi dans le digital.

Pour finir la formation offre l'accès à différentes certifications telles que Pix, le Projet Voltaire ou encore le TOEIC. Comme vous l'aurez compris, le DUT MMI offre toutes les clés pour amorcer le passage à la vie active dans le milieu du numérique.

### **1.1 PRESENTATION**

**Écoles multimédia 15%**

> **Licences professionnelles 59%**

**Écoles d'ingénieurs 8%**

**Licences générales 18%**

> **STI2D 29%**

> > **S 45%**

**16%**

**STMG 7%**

**4%**

**Liste des pays disponible pour les stages à l'étranger**

**Pourcentage des différentes filiaires présentes dans un promotion en MMI** 

**Pourcentage des différentes pousuites d'études après un DUT MMI**

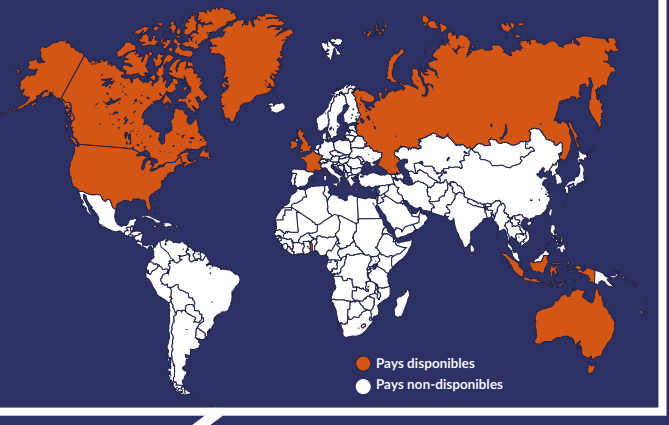

**4 5**

**6 7**

On y retrouve l'amphithéâtre, où les cours magistraux se déroulent, des salles de classe pour les travaux dirigés et des salles dotées de matériel informatiques pour les travaux pratiques.

L'étage est dédié à l'administration et aux professeurs titulaires. **Niveau 1**

### **Niveau -1 et RDC**

#### **Niveau 2** Cet étage est réservé au

DUT GTE.

Ce niveau est dédié au DUT MMI. Il est composé de :

- 2 studios pour la production audiovisuelle (avec fonds verts) et la prise de photos salle d'enregistrement audio **1**
- salles équipées de Mac pour la création graphique et le montage vidéo **3**
- 1 salle équipée d'ordinateurs pour les travaux pratiques en service sur réseaux

#### **Niveau 3**

∩

 $\Theta$ 

IUT SAINT-LÔ

 L'IUT est équipé de matériel audiovisuel que vous pourrez employer lors de vos projets. Plusieurs appareils photo et caméras disposant de caractéristiques vastes sont disponibles, vous aurez donc un large choix pour tourner. Pour les accompagner vous trouverez aussi des stabilisateurs, des trépieds et des éclairages (projecteurs, mandarines, panneaux led, etc.). L'IUT dispose également de nombreux microphones : micros cravates, micros cardioïde, micros à ruban, micros canon, etc. Vous pourrez emprunter ce matériel pour vos réalisations, il suffira simplement de se rendre sur le site internet prévu à cet effet.

### **LOGICIELS**

Pendant vos études en MMI vous emploierez de nombreux logiciels. En voici quelques uns triés par sujet :

### **1.2 LOCAUX ET MATÉRIEL MATÉRIEL**

Appareil photo reflex Idéal pour prendre des photographies de bonne qualité, faites vos propres réglages!

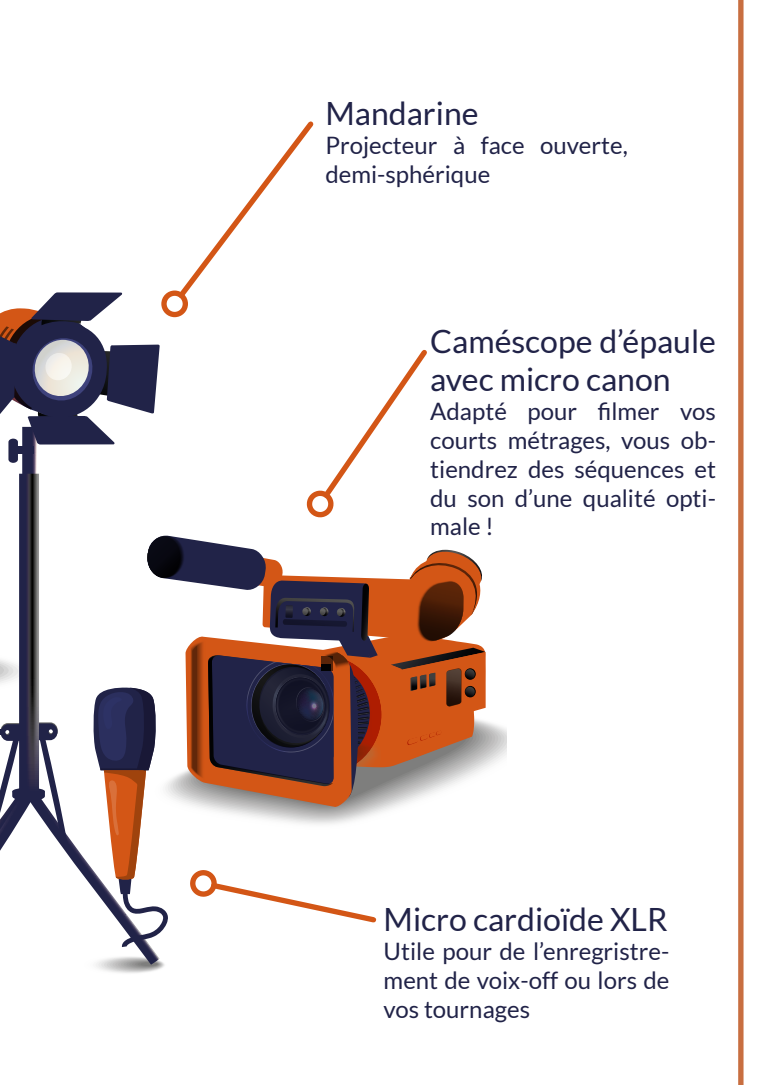

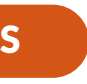

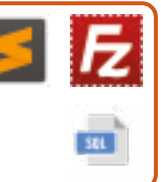

Micro-cravate Microphone miniature à fixer sur vos vêtements, très facile d'utilisation

> Programmation, Intégration web, Bases de données

Infographie et UI/UX designn

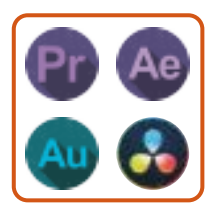

Montage vidéo et audio, animations

Programmation Création graphique Audiovisuel

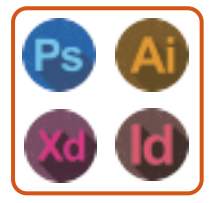

**9**

**L'UE1 est centrée sur la communication et contient 9 modules: anglais, chinois, théories de l'information et de la communication, esthétique et expression artistique, écriture pour les médias numériques, expression, communication écrite et orale, gestion de projet, projet personnel et professionnel et environnement juridique économique, mercatique.** 

**En communication vous apprendrez à vous exprimer à l'écrit et à l'oral en employant un vocabulaire adapté. Vous vous exercerez notamment en orthographe à l'aide du projet Voltaire. Pour cette certification des heures de cours seront banalisées et consacrées à votre entraînement.**

**Les langues vivantes ont également une place importante dans les enseignements de l'UE1. Vous passerez plusieurs certifications durant votre deuxième année, notamment le TOIEC qui vous permettra d'évaluer vos compétences en anglais dans un contexte professionnel. En plus de l'anglais, vous apprendrez une nouvelle langue, le chinois plus précisément le mandarin.** 

**Lors de votre apprentissage, vous acquerrez un nouveau regard sur les différents moyens de communication, comme les publicités qui impactent directement notre cerveau. Pour cela vous étudierez des œuvres d'arts et les analyserez, afin de comprendre les significations cachées.**

**La communication s'applique évidemment au web : grâce au module d'écriture pour les médias numériques, vous apprendrez à bien concevoir esthétiquement un site internet, ainsi qu'à rédiger correctement ses pages. Il s'agit d'étapes importantes lors de la création de vos interfaces, puisque cela impactera la visibilité de votre site internet.** 

**L'UE1 permet la réalisation de nombreux projets, notamment en groupe ou en binôme, ce qui vous apprendra à travailler et à vous organiser collectivement.** 

-Mmi,

**«** *L'UE1 centrée sur la communication offre la possibilité de réaliser de nombreux projets collectifs. C'est le cas dans le module de Théories de l'Information et de la communication et dans celui d'Expression, où nous collaborons très souvent dans la production de supports multimédia. Nous pouvons ainsi apprendre à nous exprimer correctement selon un contexte ou un sujet donné.* **»**

> Tancrède Gorand, Promotion MMI Saint-Lô 2020-2022

## **COMMUNICATION, CULTURE ET CONNAISSANCE DE L'ENVIRONNEMENT SOCIO-ÉCONOMIQUE**

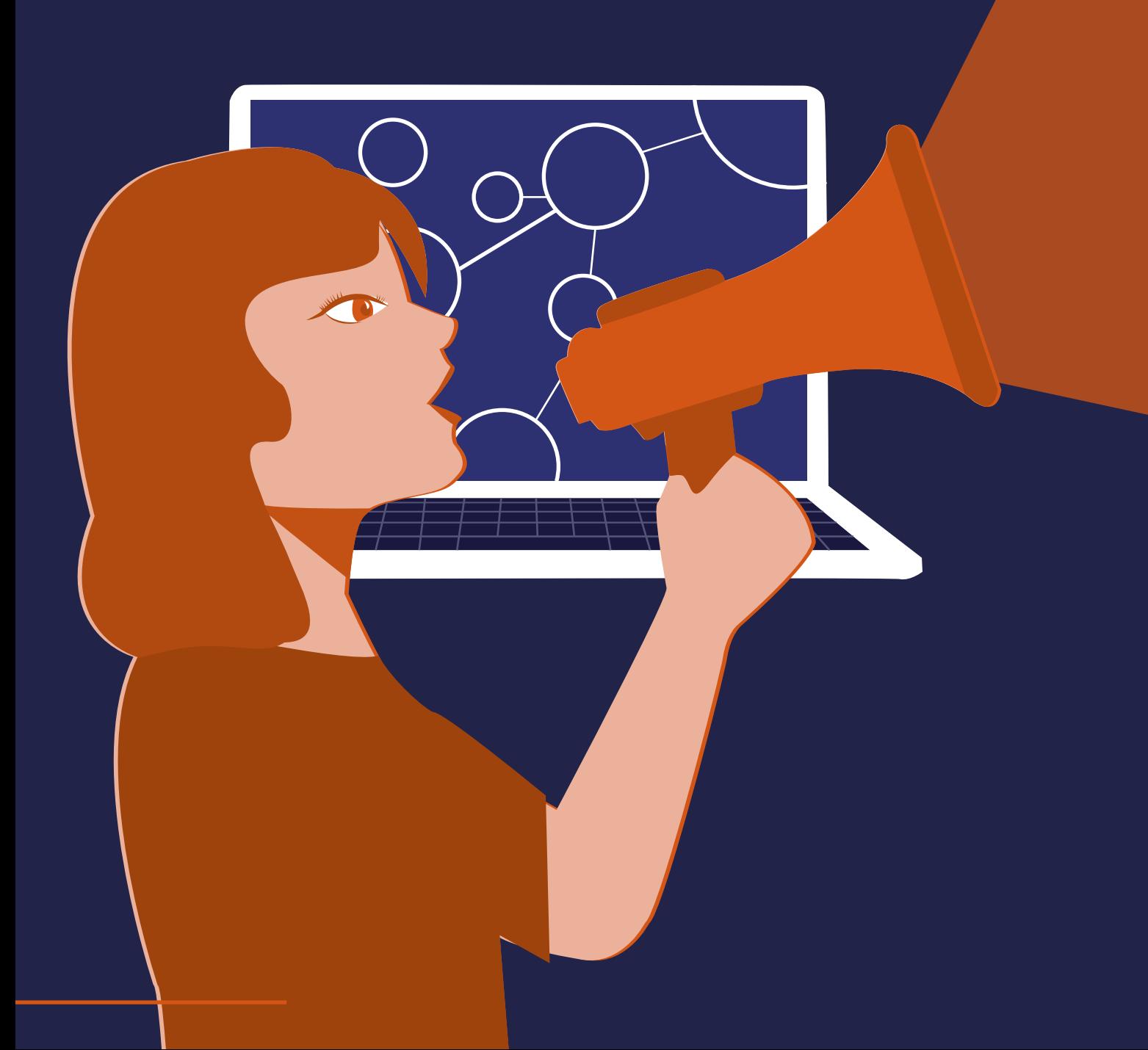

## **2.1**

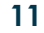

**Environnement juridique, économique et mercatique des organisations**

#### **Théories de l'information et de la communication**

En environnement juridique, économique et marketing vous découvrirez le droit, la conception et la gestion d'une entreprise ou encore le droit à l'image.

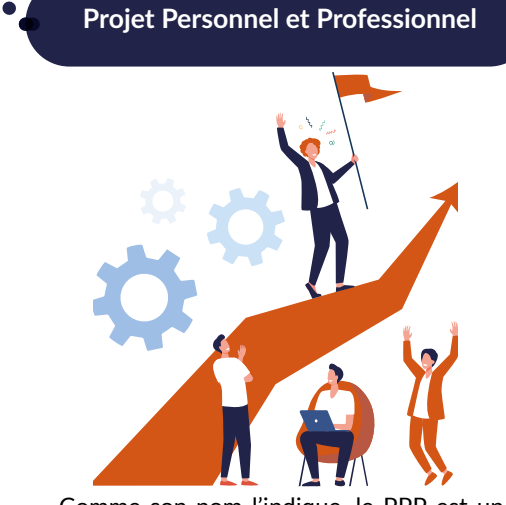

**Expression, communication écrite et orale**

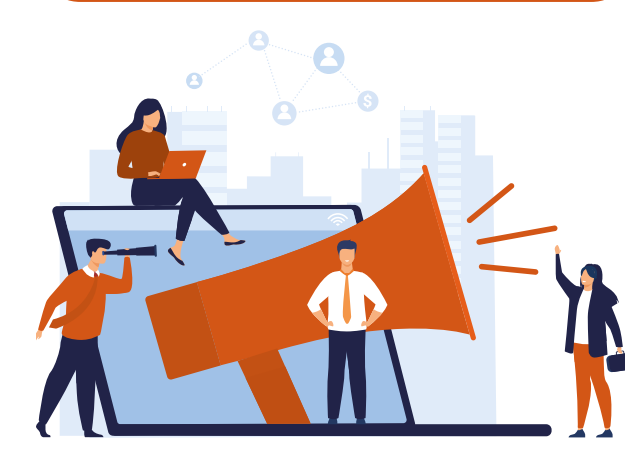

Dans ce module, vous étudierez les origines et les grands courants de cette science ainsi que les grands théoriciens qui l'ont fondée. Vous vous intéresserez également aux différents types de communication, en vous penchant sur des exemples concrets, afin de vous les approprier.

**Anglais**

Dans ce module, vous apprendrez à vous exprimer. L'expression écrite et orale sont au centre de cet enseignement. De plus, de nombreux projets vous attendent pour développer votre culture générale comme des vidéos explicatives d'expressions françaises ou encore de la lecture à voix haute devant un public.

Comme son nom l'indique, le PPP est un module centré sur vos compétences et vos projets. Vous apprendrez par exemple à bien réaliser votre CV et votre storytelling, pour capter l'attention du recruteur et correspondre à ses attentes et à celles du métier.

L'anglais est la LV1 de l'IUT MMI de Saint-Lô. Lors des différents projets, vous emploierez du vocabulaire technique adapté au sujet et vous utiliserez des moyens multimédia pour illustrer vos propos. Vos réalisations pourront étoffer votre futur book. De plus, des ouvertures à l'étranger sont possibles durant le semestre 4, vous permettant de perfectionner votre anglais.

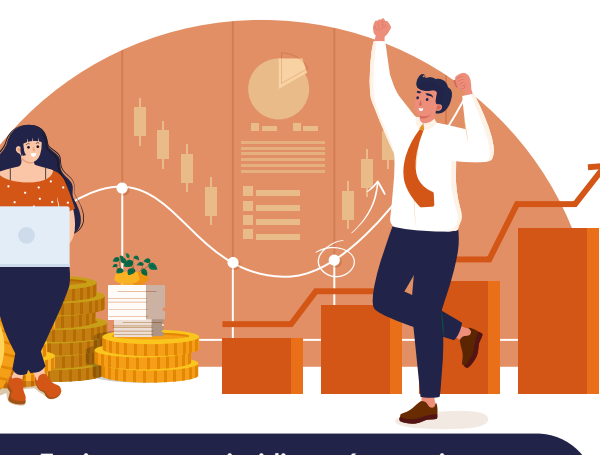

#### **Esthétique et expression artistique**

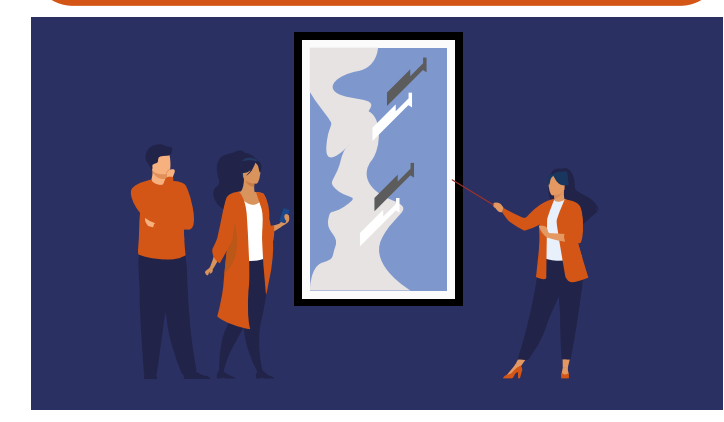

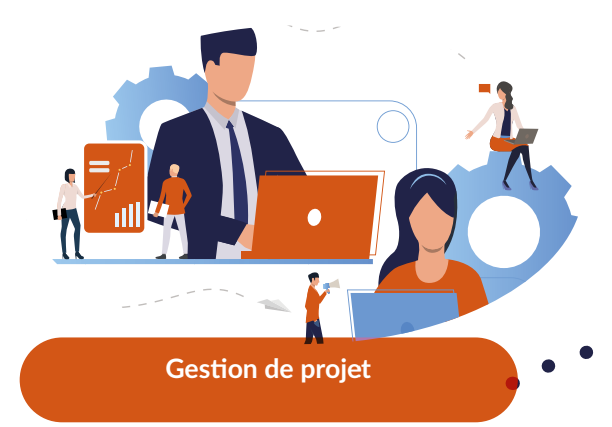

**Écriture pour les médias numériques**

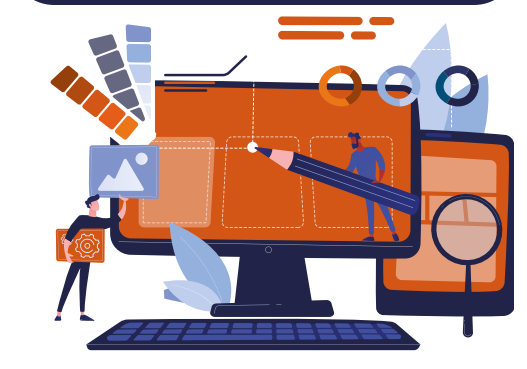

**Chinois**

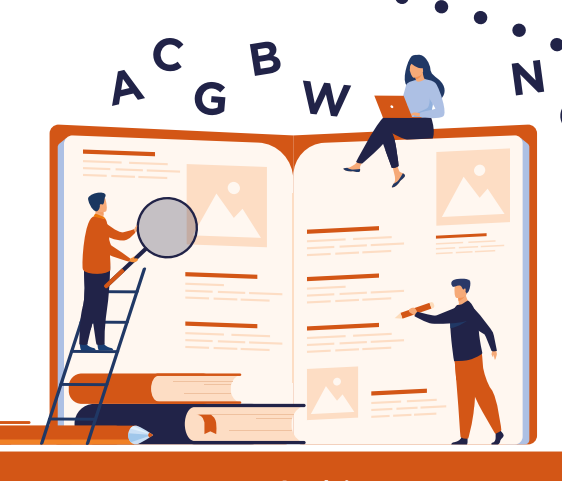

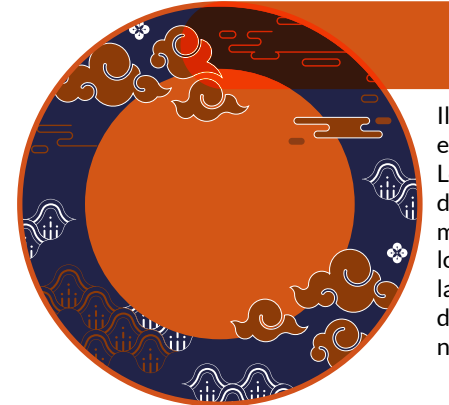

Il s'agit de la langue vivante secondaire enseignée à l'IUT MMI de Saint-Lô. Lors des heures de cours, vous apprendrez les bases pour vous exprimer en mandarin. Avec plus de 955 millions de locuteurs natifs, le chinois est la langue la plus parlée dans le monde. Ce module permet donc de s'ouvrir à l'international.

La gestion de projet permet d'appréhender le monde professionnel. Le module vous sensibilisera à l'organisation de projets concrets et professionnalisants.

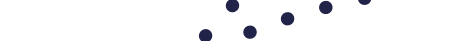

Lors de ce module, vous étudierez les choix de compositions artistiques des œuvres. Vous vous pencherez sur la symbolique des couleurs, les axes servant à la construction des tableaux. Vous réaliserez également des analyses filmiques, où vous étudierez en détail de courtes séquences. Des projets seront également organisés afin de mettre en pratique vos connaissances .

L'écriture pour les médias numériques est un module consacré au web. Il vous permet de découvrir l'UX/UI design pour l'expérience utilisateur et l'esthétique d'un site internet ou d'une application. Il vous permet également de découvrir les grands principes de référencement sur les moteurs de recherches.

**L'UE2 est portée sur la culture technologique et le développement multimédia et contient 8 modules : Infographie, production audiovisuelle, intégration web, algorithmique et programmation, service sur réseaux, bases de données, culture scientifique et traitement de l'information et enfin les projets tuteurés.** 

**Il s'agit d'une grande partie de la formation MMI. L'UE2 est un enseignement technique. Il apprend aux étudiants la manipulation de logiciels et les différents langages du web.**

**Durant la formation vous avez la possibilité d'apprendre à utiliser des logiciels professionnels de création comme Illustrator, Photoshop et InDesign en Infographie ou Première Pro, Audition et After Effect en Production audiovisuelle.** 

> Ut adit, situation minum factor minum factor and volo od moluptatem as con pore iur, idessimporro magnata tenihil lorpore pelisto il iure serro vollic testiur ant aut volorrovit, con re veliam dolorun duciam

**Une partie importante de la formation MMI est consacrée aux sites internet avec l'apprentissage du HTML, CSS et JavaScript ou encore de la programmation avec le PHP et MySQL pour les bases de données.**

**Vous allez pouvoir passer la certification PIX. Cette certification garantit votre maîtrise des outils numériques.** 

**L'UE vous apprend le fonctionnement d'internet et du monde numérique avec des cours portés sur le réseau et la sécurité informatique, les architectures et systèmes d'exploitation ou encore sur la numérisation des signaux audio et vidéo.**

### **<div>**

### **</div>**

siniminctur mintor aces que nus. Officabo. Nempor modipsum volupi-

 $\mathcal{L}$  neguia que plaboria voles naturales naturales naturales naturales naturales naturales naturales naturales naturales naturales naturales naturales naturales naturales naturales naturales naturales naturales natura

dunt.

derat atur?

*« L'UE2 est la plus technique. En effet nous apprenons à utiliser de nombreux logiciels de création graphique comme Photoshop et Illustrator en infographie ou encore de création audiovisuelle avec Premiere Pro. Nous développons également des compétences dans le domaine du web avec les enseignements d'algorithmique et d'intégration web où nous nous exerçons aux langages html, css, php ou encore javascript. ll faut donc savoir allier rigueur et créativité pour réussir. »*

> Youna Le Grand, Promotion MMI Saint-Lô 2020-2022

## **CULTURE TECHNOLOGIQUE ET DÉVELOPPEMENT MULTIMÉDIA**

#### **Base de données**

Les cours de bases de données vous permettront de comprendre leurs fonctionnements, leurs structures, les règles qui y sont liées. Les travaux pratiques vous permettront d'en interroger, de rédiger des requêtes correctement pour obtenir les informations voulues efficacement. Ces connaissances sont complémentaires à celles d'algorithmique et programmation.

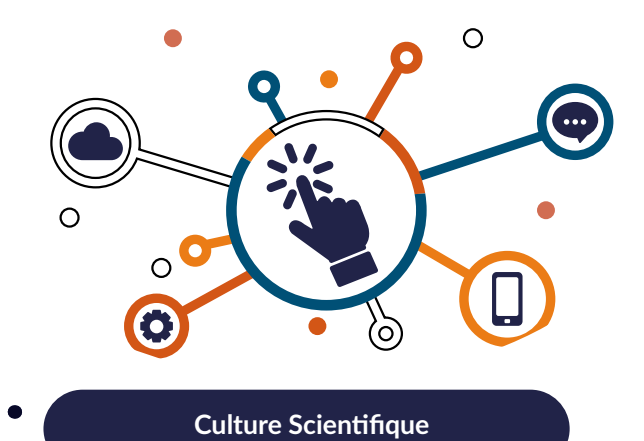

Dans ce module, vous apprendrez les bases scientifiques du traitement de l'information, de l'informatique et du multimédia. Les enseignements prodigués sont vastes.

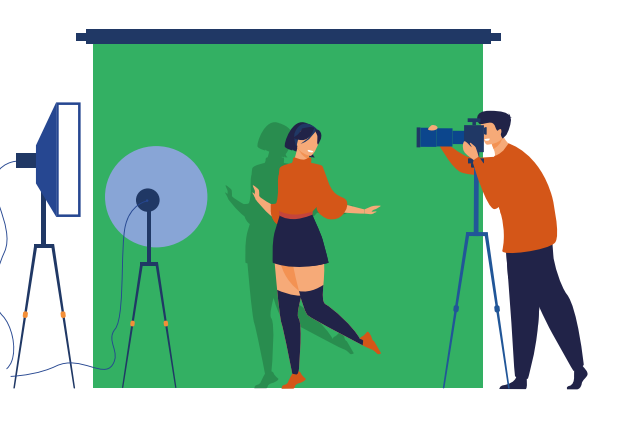

**Production Audiovisuelle**

Au début de cet enseignement, des bases théoriques vous seront données, vous appréhenderez notamment la chaîne de production de réalisations audiovisuelles. Puis vous pratiquerez lors de nombreux projets et travaux pratiques, vous serez notamment initiés au montage cvidéo et à la gestion du matériel audiovisuel.

#### **Intégration Web**

Les cours d'intégration web sont indispensables pour concevoir un site web. Grâce à lui vous aurez des bases en de nombreux langages, comme HTML, CSS ou encore Javascript, qui vous permettront de concrétiser vos maquettes de site web.

votre futur book.<br>Les cours de services sur réseaux vous serviront à comprendre le fonctionnement d'internet et des différents protocoles utilisés comme le FTP par exemple. Vous appliquerez vos connaissances théoriques lors de travaux pratiques.

 $\begin{array}{ccccccccccccccccc} \bullet & \bullet & \bullet & \bullet & \bullet \end{array}$ 

Vous serez donc en mesure de structurer, styliser et dynamiser vos pages de site.

> **Algorithmique et Programmation Algorithmique et Développement**

Ce module est également très important, lors des heures d'apprentissage vous pratiquerez un langage de programmation nommé PHP, qui sert à gérer la partie invisible d'un site web. En effet, il vous permettra de consulter des bases de données et d'ajouter des nouvelles informations à celles-ci.

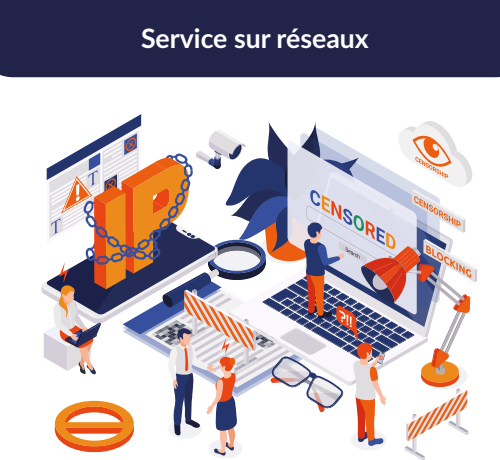

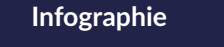

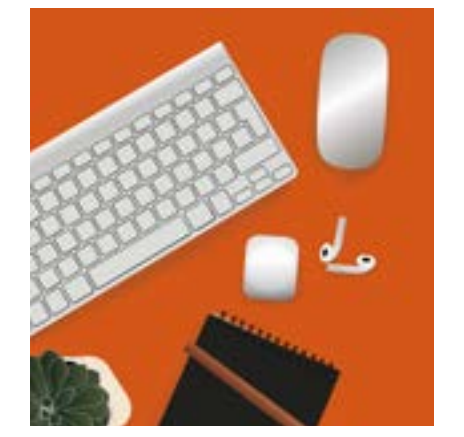

Vous souhaitez créer des flyers, des cartes de visites et des affiches? C'est possible, en infographie vous apprendrez à utiliser les logiciels de création graphique et de mise en page. Vous toucherez notamment à Photoshop pour les montages photos, à Illustrator pour la conception vectorielle en créant des logos ou encore à In Design en créant des brochures comme celle qui est entre vos mains! Vous réaliserez de nombreux projets, qui pourront étoffer

**14**

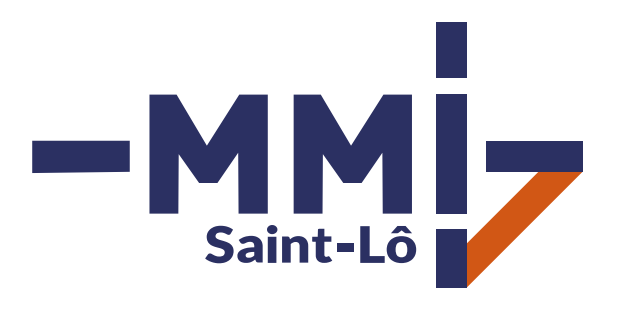

Département MMI 120 Rue de l'exode 50000 SAINT-LÔ, FRANCE

 $\triangleright$  iut.saint-lo.mmi@unicaen.fr

https://www.stlo.unicaen.fr/mmi/

 $\begin{array}{c} \bigstar \end{array}$  +33(0)233771166

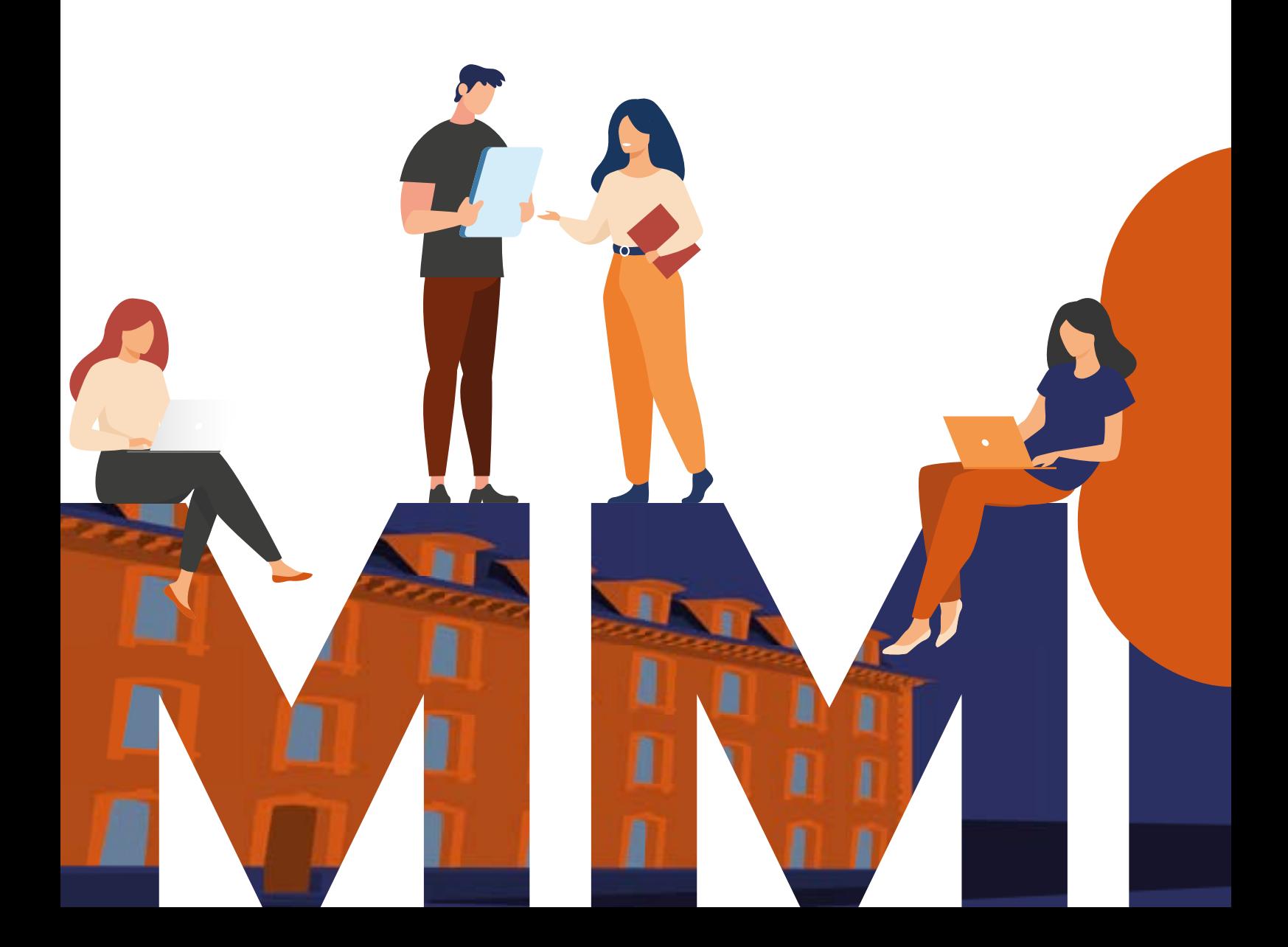